## МИНОБРНАУКИ РОССИИ ФГБОУ ВО «БАШКИРСКИЙ ГОСУДАРСТВЕННЫЙ УНИВЕРСИТЕТ» ФАКУЛЬТЕТ БАШКИРСКОЙ ФИЛОЛОГИИ И ЖУРНАЛИСТИКИ

Утверждено: на заседании кафедры протокол № 11 от 19.06.2020 Зав. кафедрой *Г.Р.Абдуллина / Г.Н.Гареева* 

Согласовано: Председатель УМК факультета башкирской филологии и журналистики

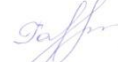

# **РАБОЧАЯ ПРОГРАММА ДИСЦИПЛИНЫ (МОДУЛЯ)**

Дисциплина Информационные технологии в филологической среде

Базовая часть

## **программа магистратуры**

Направление подготовки 45.04.01 Филология

Направленность (профиль) программы Тюркское языкознание в межкультурной коммуникации

> Квалификация Магистр

Разработчик (составитель)

доцент, канд. филол. наук  $\overline{U}$  Валиева Г.Д.

Для приема: 2020 Уфа – 2020 г. Составитель: кандидат филологических наук, доцент Валиева Г.Д.

Рабочая программа дисциплины утверждена на заседании кафедры востоковедения и башкирского языкознания, протокол № 11 от «19» июня 2019 г.

Дополнения и изменения, внесенные в рабочую программу дисциплины, утверждены на заседании кафедры востоковедения и башкирского языкознания (обновлены перечень основной и дополнительной литературы, лицензионное программное обеспечение, базы данных и информационные справочные системы), протокол № 11 от «19» июня 2020 г.

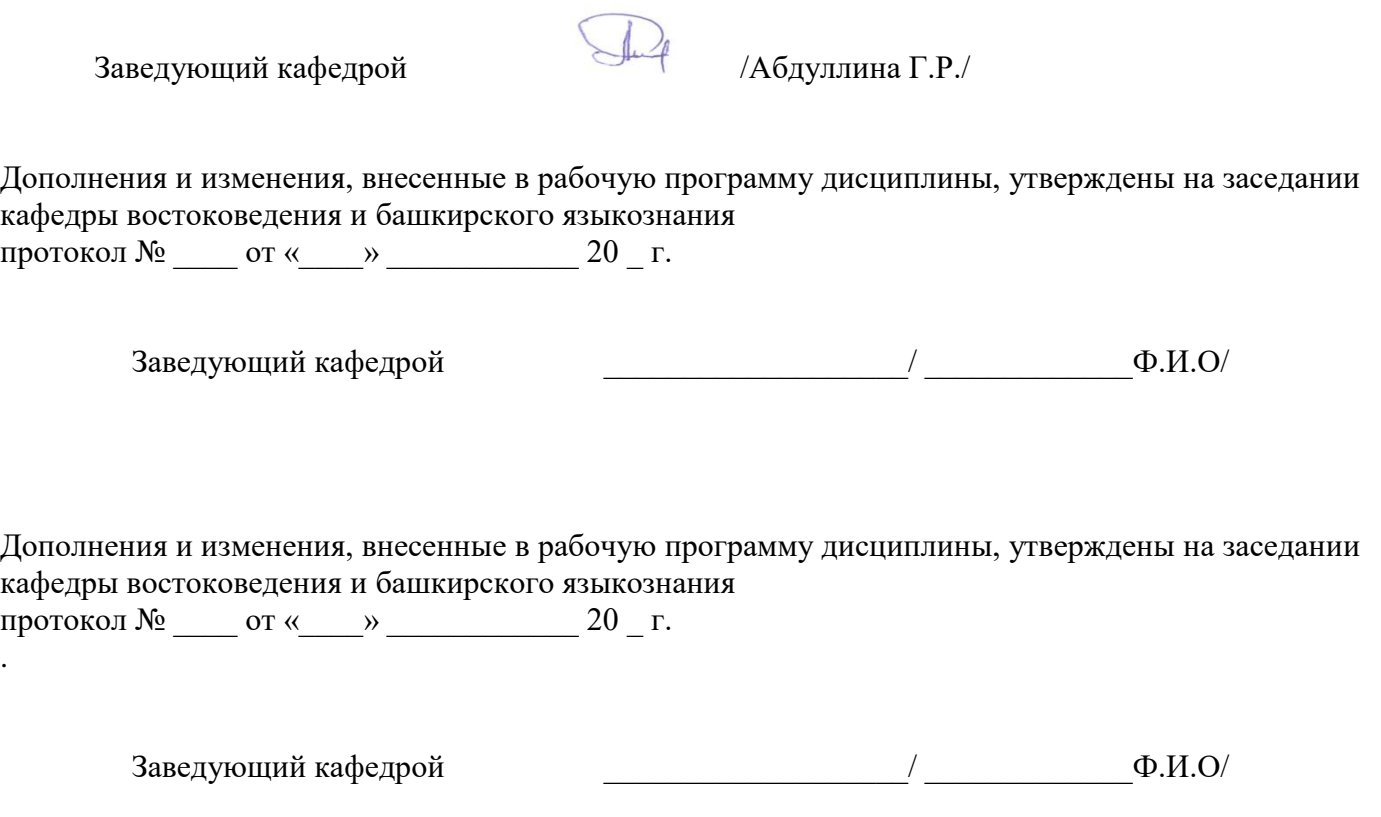

Дополнения и изменения, внесенные в рабочую программу дисциплины, утверждены на заседании кафедры востоковедения и башкирского языкознания протокол  $\mathcal{N}_2$  от « \_\_\_» \_\_\_\_\_\_\_\_\_\_\_\_\_ 20 \_ г.

.

Заведующий кафедрой  $\frac{1}{2}$  Ф.И.О/

## **Список документов и материалов**

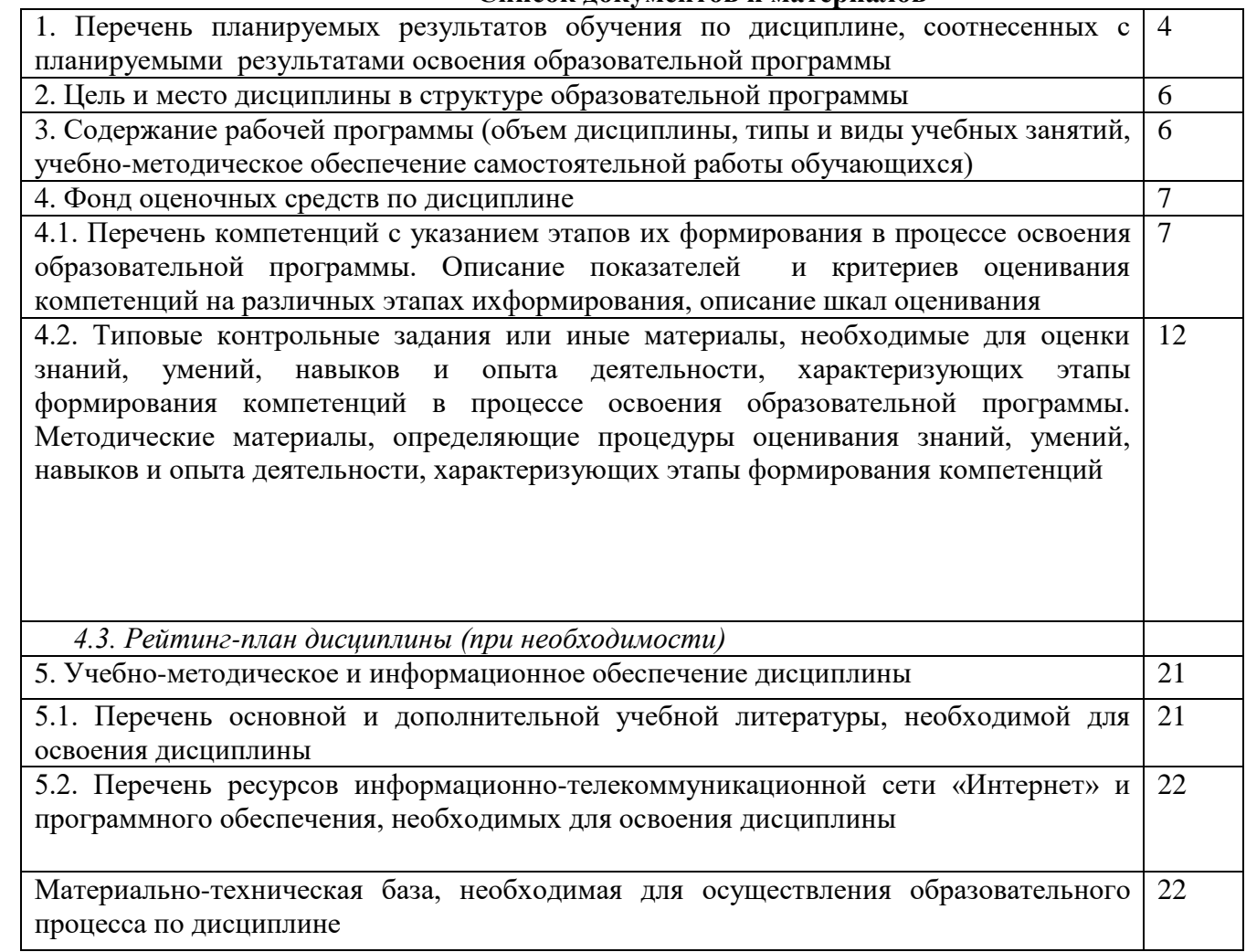

## 1. Перечень планируемых результатов обучения по дисциплине, соотнесенных с планируемыми результатами освоения образовательной программы (с ориентацией на карты компетенций)

В результате освоения образовательной программы обучающийся должен овладеть следующими результатами обучения по дисциплине:

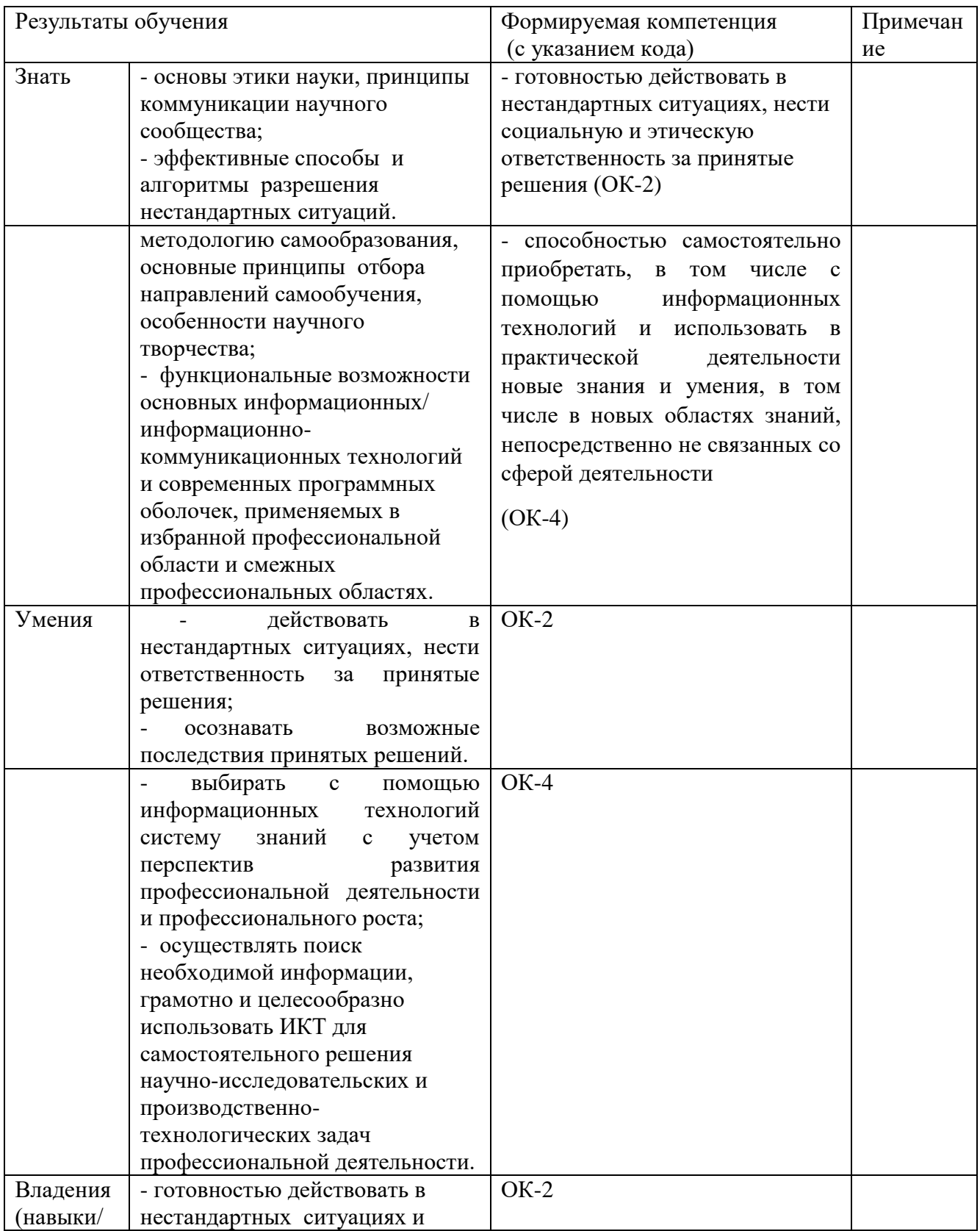

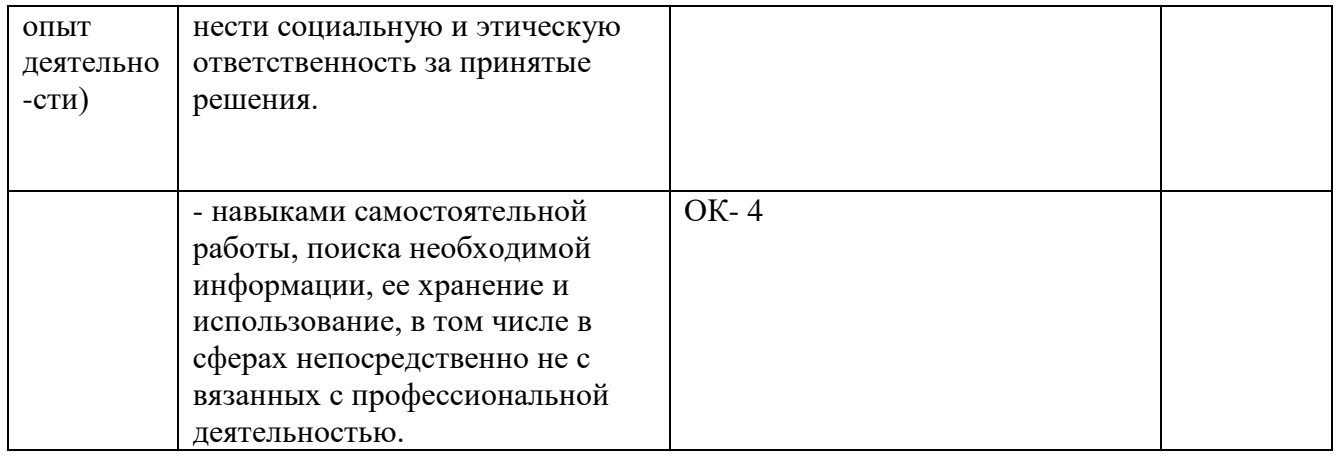

## **2. Место дисциплины в структуре образовательной программы**

Дисциплина «Информационные технологии в филологической среде» относится к базовойчасти.

Дисциплина изучается на 1 курсе во 2 семестре.

Цели изучения дисциплины: развитие и информационной компетенции, позволяющей студентам создавать информационные ресурсы, обмениваться ими, извлекать информацию для учебных целей из сети Интернет. Использование КТ в обучении языку позволяет создать оптимальные условия для одновременного формирования языковой, коммуникативной и информационной видов компетенций

Для освоения дисциплины магистранты используют знания, умения, навыки, сформированные в процессе изучения башкирского языка в рамках магистрской программы подготовки. Освоение дисциплины является необходимой основой для последующего и сопряженного изучения дисциплин «Компьютерная лингвистика», «Филологические науки и межкультурная коммуникация», «Грамматический строй башкирского языка».

Дисциплина «Информационные технологии в филологической среде» является предшествующей для изучения дисциплин: «Корпусная лингвистика», «Редактирование текста: теория и практика» «Лингвостилистический анализ текста».

Эти дисциплины направлены на формирование компетенции ОК-1, ОК-2, ОК-4.

### **3. Содержание рабочей программы (объем дисциплины, типы и виды учебных занятий, учебно-методическое обеспечение самостоятельной работы обучающихся)**

Содержание рабочей программы представлено в Приложении № 1.

# 4. Фонд оценочных средств по дисциплине

## 4.1. Перечень компетенций с указанием этапов их формирования в процессе освоения образовательной программы. Описание показателей и критериев оценивания компетенций на различных этапах их формирования, описание шкал оценивания

Код и формулировка компетенции:

ОК-2 - готовностью действовать в нестандартных ситуациях, нести социальную и этическую ответственность за принятые решения

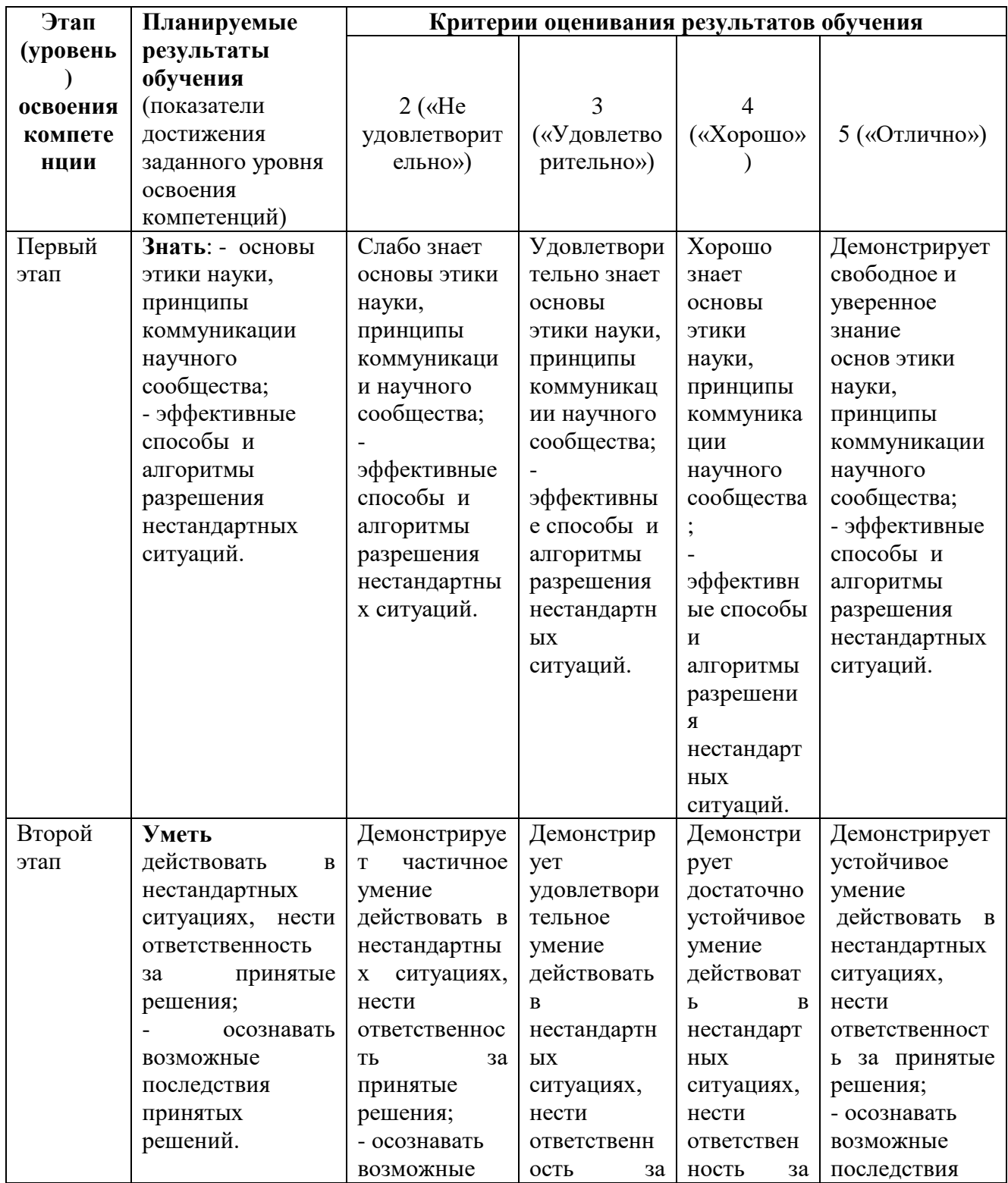

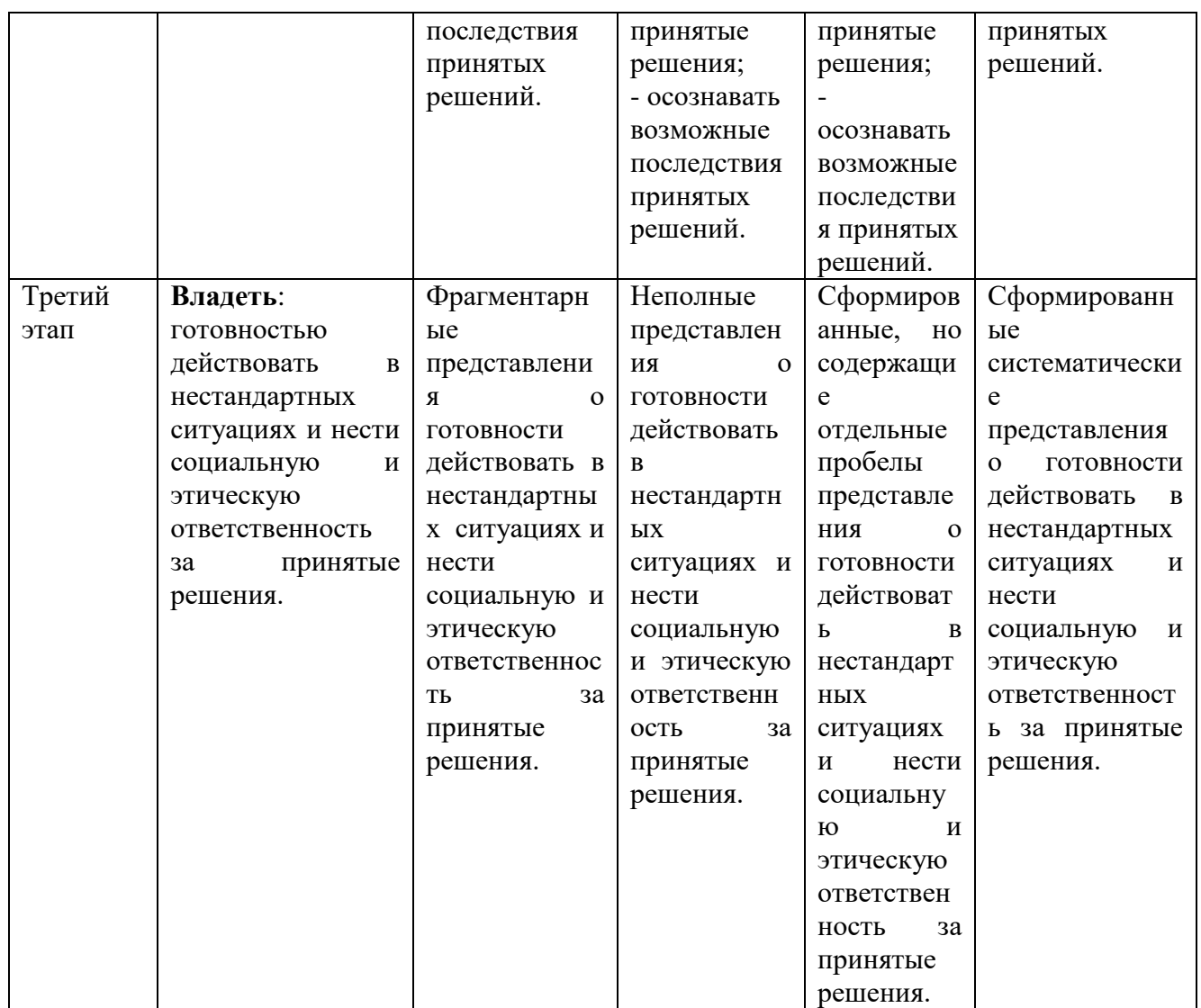

ОК-4 - способностью самостоятельно приобретать, в том числе с помощью информационных технологий и использовать в практической деятельности новые знания и умения, в том числе в новых областях знаний, непосредственно не связанных со сферой деятельности

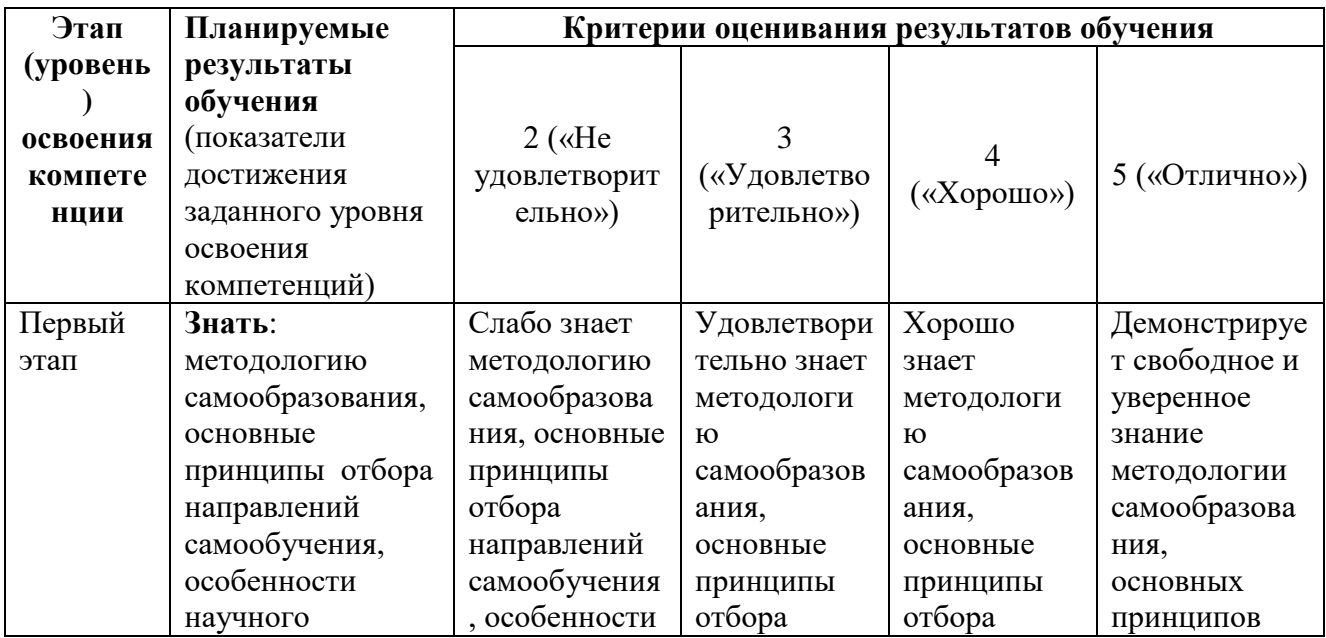

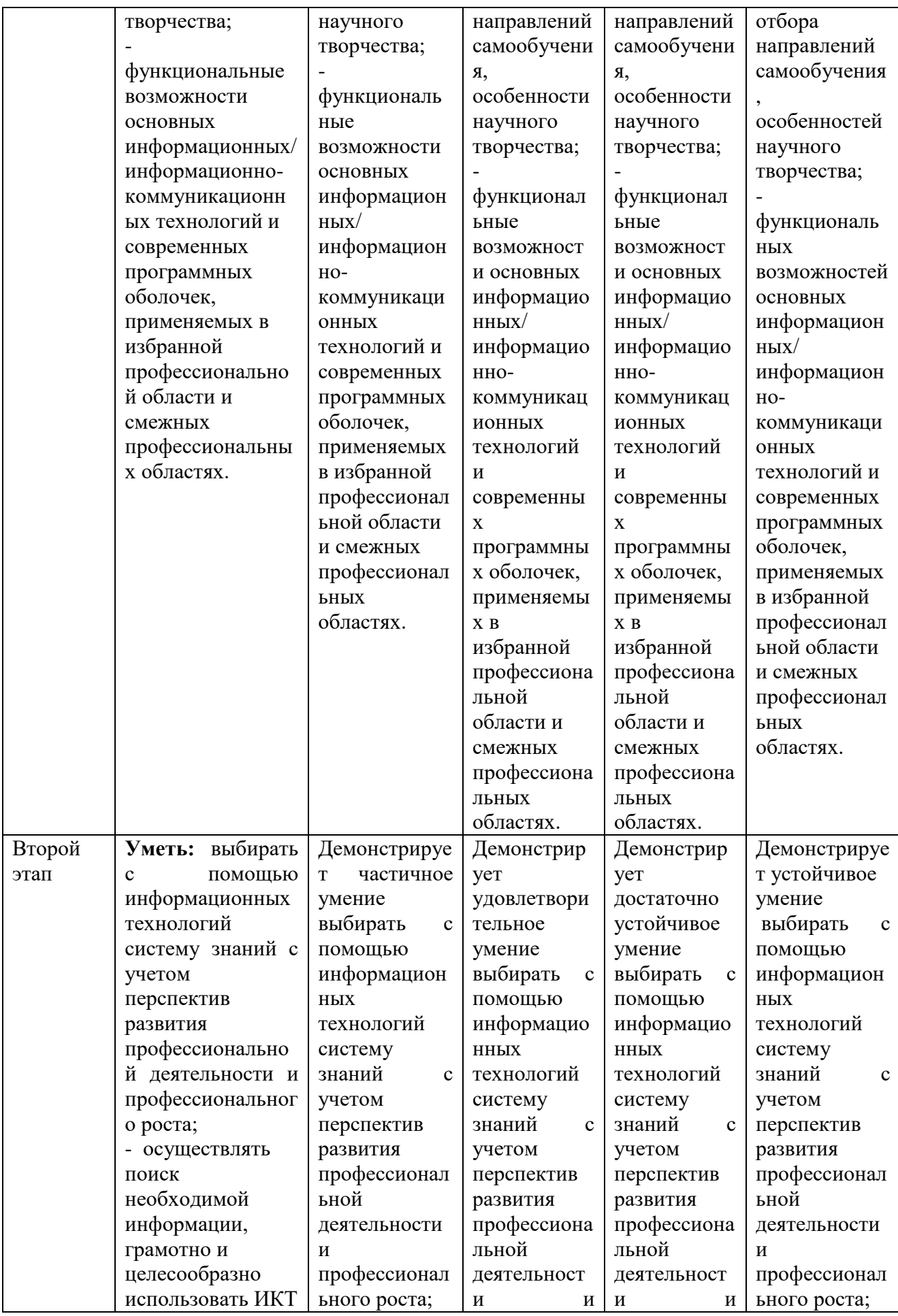

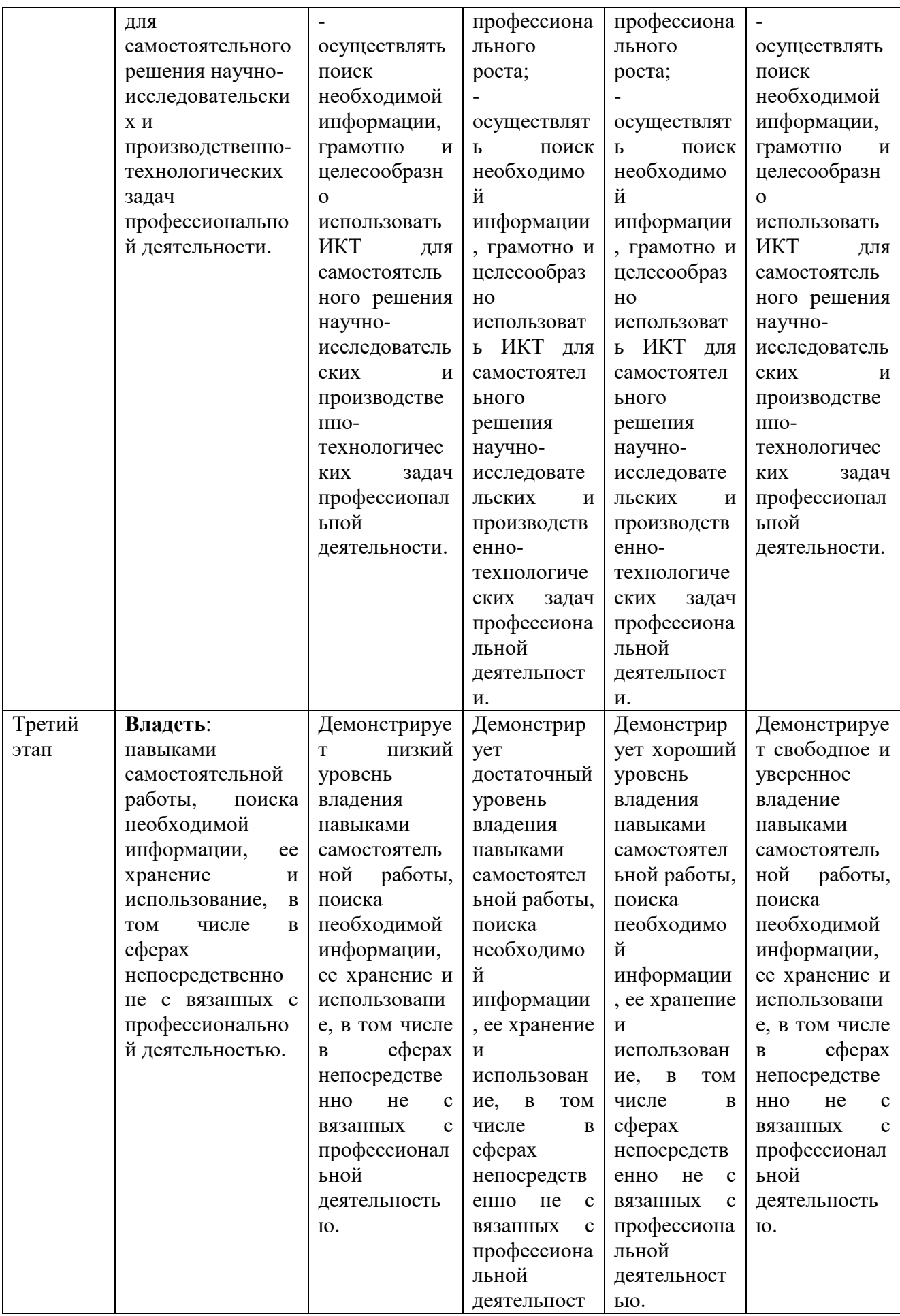

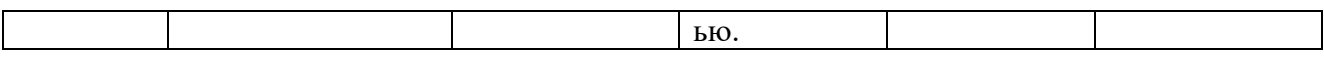

4.2. Типовые контрольные задания или иные материалы, необходимые для оценки знаний, умений, навыков и опыта деятельности, характеризующих этапы формирования компетенций в процессе освоения образовательной программы. Методические материалы, определяющие процедуры оценивания знаний, умений, навыков и опыта деятельности, характеризующих этапы формирования компетенций

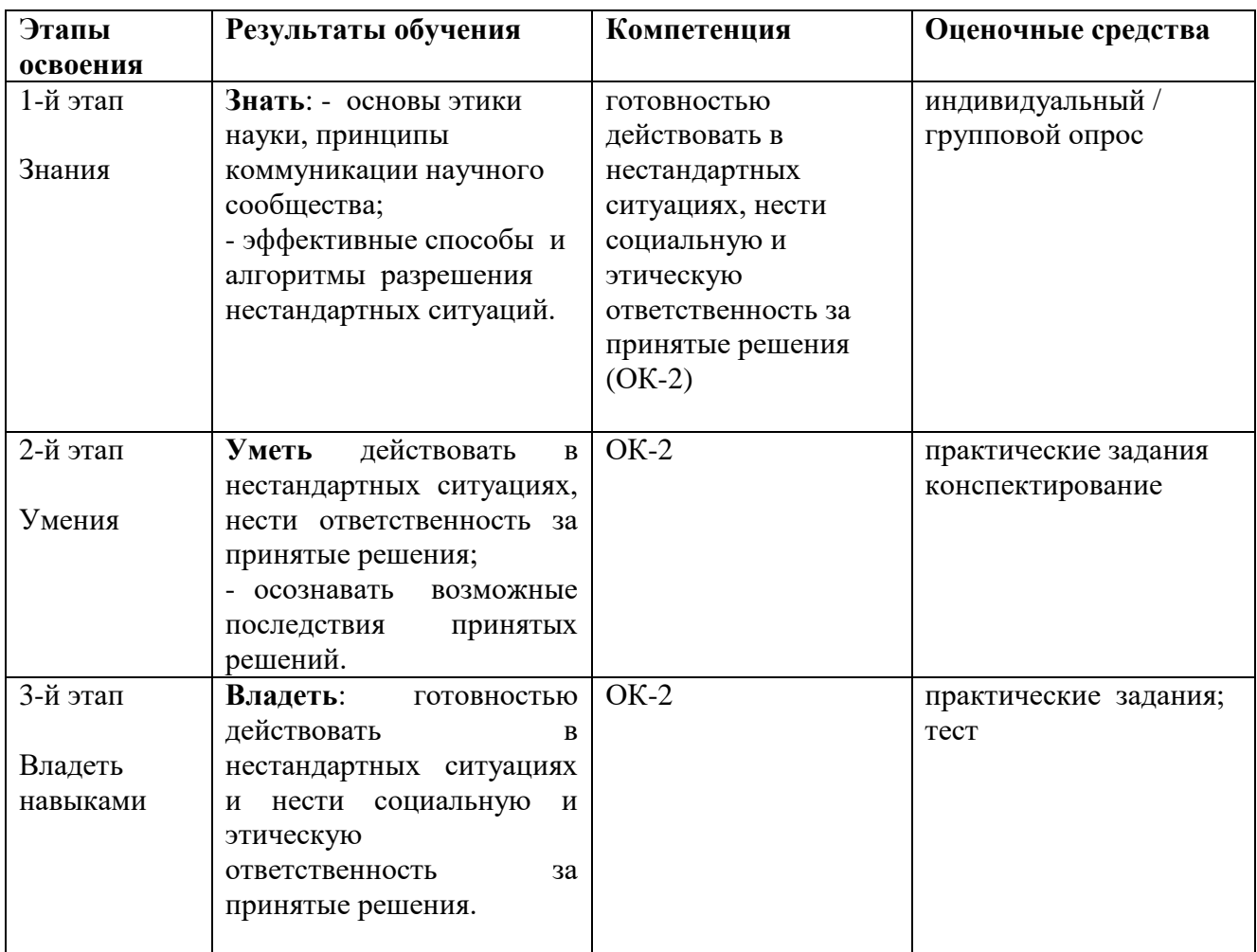

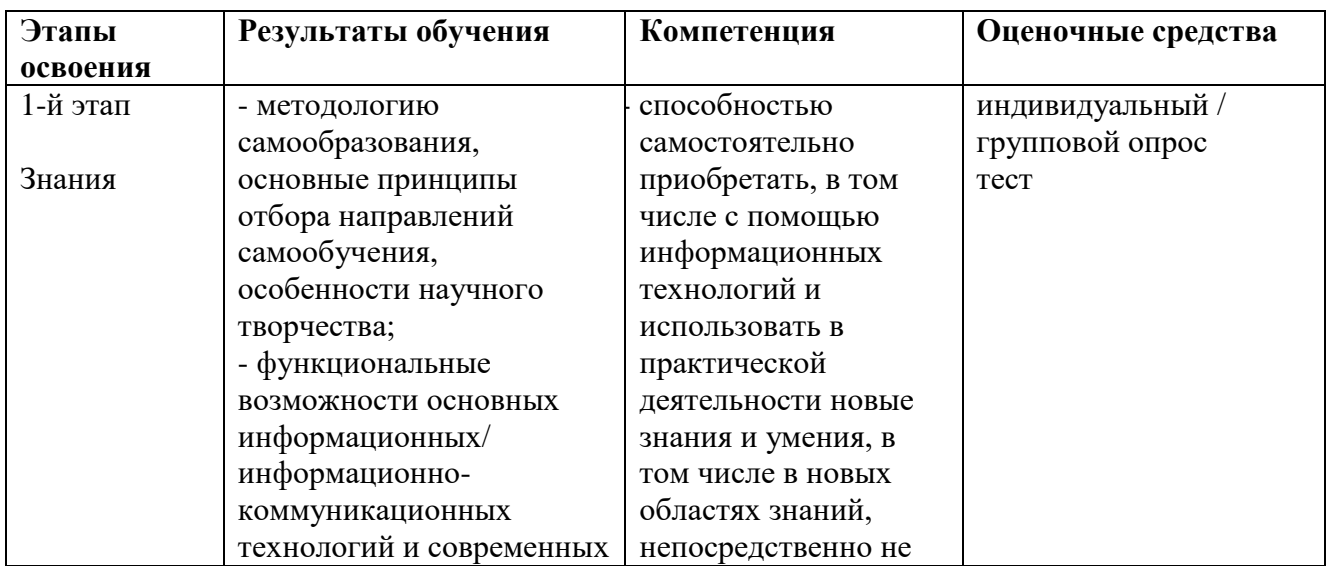

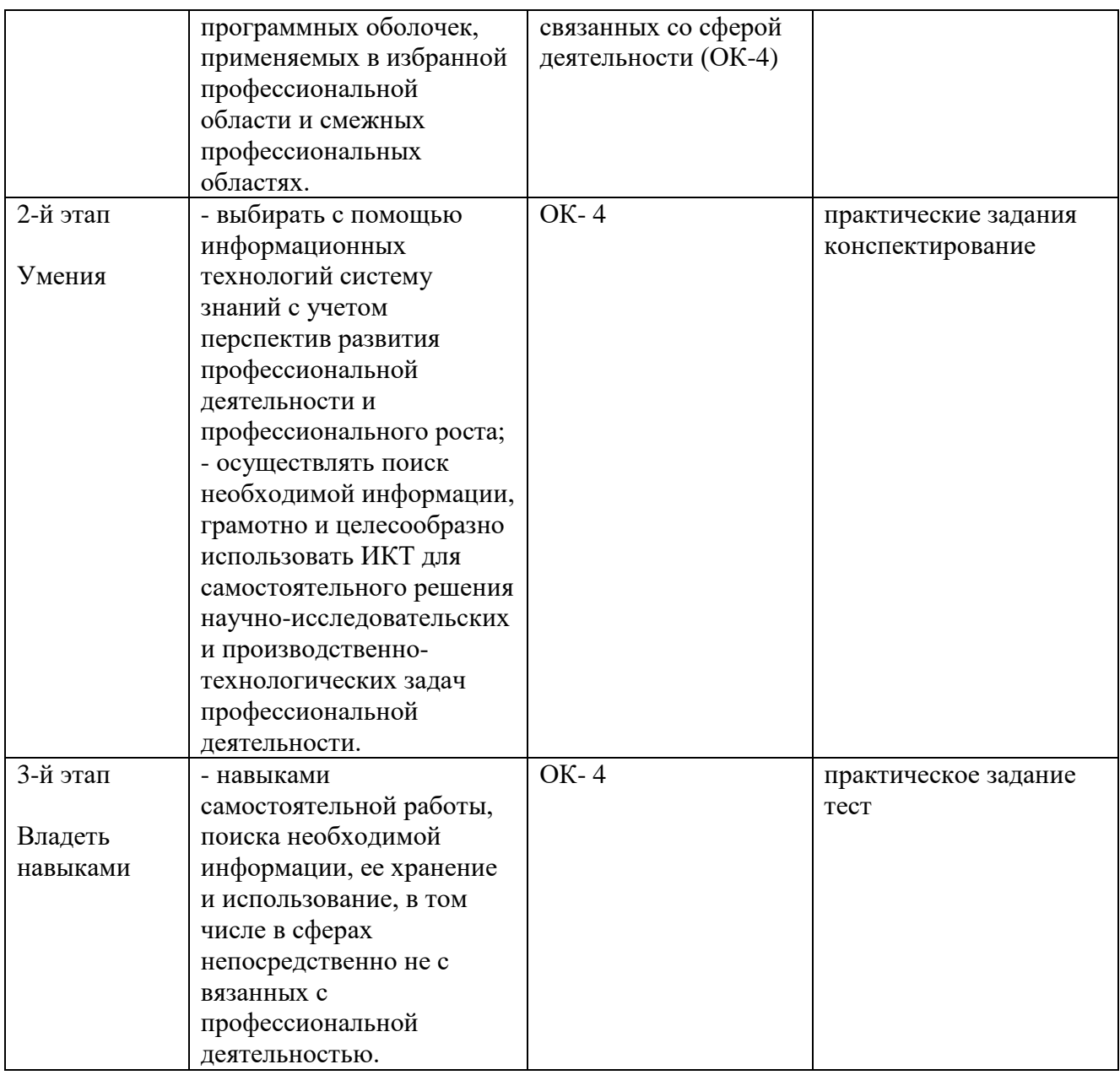

### **Экзаменационные билеты**

Структура экзаменационного билета: экзаменационный билет состоит из двух теоретических вопросов.

#### **Типовые вопросы для экзамена**

- 1. Общие принципы компьютерного обучения языку.
- 2. Теоретические обоснования метода компьютерного обучения.
- 3. Краткая история электронно-вычислительной техники.
- 4. Особенности современной компьютерной техники.

5. Ограничения, присущие компьютерам. Основные требования к компьютерам нового поколения.

- 6. Функции компьютерной техники в филологической науке.
- 7. Компьютерные материалы для филологов: типология и описание.
- 8. Основные разновидности прикладных программ.
- 9. Компьютерные словари, энциклопедии, информационно-справочные системы.
- 10. Учебные компьютерные словари.
- 11. Условия эффективной интеграции компьютерных технологий в учебный процесс.

12. Дистанционное обучение на современном этапе.

13. Виды дистанционных технологий.

14. Способы использования сети Интернет.

15. Роль и место компьютерных технологий в системе дистанционного обучения языку и литературе.

16. Основные требования к организации учебного материала в курсах дистанционного обучения. Образовательные ресурсы Интернета по филологии.

17. Информационные ресурсы в Интернете: словари, справочники, энциклопедии

18. Поисковые ресурсы в сети Интернет.

19. Электронные библиотеки.

20. Способы получения лингвистической и экстралингвистической информации в электронных библиотеках.

- 21. История развития компьютерных технологий обучения.
- 22. [Понятие информационной технологии \(ИТ\)](http://infostarting.ru/ponyatie-informacionnoj-texnologii/)
- 23. [Эволюция информационных технологий \(ИТ\).](http://infostarting.ru/etapy-razvitiya-informacionnyx-texnologij/)
- 24. Роль ИТ в развитии экономики и общества.
- 25. Свойства ИТ. Понятие платформы.
- 26. Классификация ИТ.
- 27. Предметная и информационная технология.
- 28. Обеспечивающие и функциональные ИТ.
- 29. Понятие распределенной функциональной информационной технологии.
- 30. Объектно-ориентированные информационные технологии.
- 31. Стандарты пользовательского интерфейса информационных технологий.
- 32. Критерии оценки информационных технологий.
- 33. Пользовательский интерфейс и его виды;
- 34. Технология обработки данных и ее виды.
- 35. Технологический процесс обработки и защиты данных.

36. Графическое изображение технологического процесса, меню, схемы данных, схемы взаимодействия программ.

- 37. Применение информационных технологий на рабочем месте пользователя.
- 38. Автоматизированное рабочее место.
- 39. Электронный офис.
- 40. Технологии открытых систем.

*Образец экзаменационного билета:*

#### МИНОБРНАУКИ

# ФЕДЕРАЛЬНОЕ ГОСУДАРСТВЕННОЕ БЮДЖЕТНОЕ ОБРАЗОВАТЕЛЬНОЕ УЧРЕЖДЕНИЕ ВЫСШЕГО ОБРАЗОВАНИЯ «БАШКИРСКИЙ ГОСУДАРСТВЕННЫЙ УНИВЕРСИТЕТ»

## ФАКУЛЬТЕТ БАШКИРСКОЙ ФИЛОЛОГИИ И ЖУРНАЛИСТИКИ Кафедра востоковедения и башкирского языкознания 2018-2019 учебный год

Дисциплина: Информационные технологии в филологической среде Направление подготовки: 45.04.01 Филология Направленность (профиль) подготовки: Тюркское языкознание в межкультурной коммуникации 1 курс, очная форма обучения

**Экзаменационный билет № 1**

1. Общие принципы компьютерного обучения языку.

2. Поисковые ресурсы в сети Интернет.

#### Зав.кафедрой

Примерные критерии оценивания ответа на экзамене:

#### Критерии оценки:

- 5 («Отлично») выставляется магистранту, если магистрант дал полные, развернутые ответы на все теоретические вопросы билета, продемонстрировал знание функциональных возможностей, терминологии, основных элементов, умение применять теоретические знания при выполнении практических заданий. Магистрант без затруднений ответил на все дополнительные вопросы.

- 4 («Хорошо») выставляется магистранту, если магистрант раскрыл в основном теоретические вопросы, однако допущены неточности в определении основных понятий. При ответе на дополнительные вопросы допущены небольшие неточности.

- 3 («Удовлетворительно») выставляется магистранту, если при ответе на теоретические вопросы магистрантом допущено несколько существенных ошибок в толковании основных понятий. Логика и полнота ответа страдают заметными изъянами. Заметны пробелы в знании основных методов. Теоретические вопросы в целом изложены достаточно, но с пропусками материала. Имеются принципиальные ошибки в логике построения ответа на вопрос. Магистрант не решил задачу или при решении допущены грубые ошибки.

- 2 («неудовлетворительно») выставляется магистранту, если ответ на теоретические вопросы свидетельствует о непонимании и крайне неполном знании основных понятий и методов. Обнаруживается отсутствие навыков применения теоретических знаний при выполнении практических заданий. Магистрант не смог ответить ни на один дополнительный вопрос.

#### Индивидуальный /групповой опрос

Индивидуальный /групповой опрос проводится после изучения теоретического материала модуля с целью выяснения наиболее сложных вопросов, степени усвоения учебного теоретического материала

Это метод контроля позволяющий оценить знания одного студента или группы. Вопросы должны быть четкими, ясными, конкретными, охватывать основной материал программы. Содержание вопросов должно стимулировать студентов логически мыслить, сравнивать, анализировать сущность явлений, доказывать, подбирать примеры, делать выводы. Вопрос задается всей группе, затем необходима небольшая пауза для того, чтобы все студенты приготовились к ответу, а вызывают для ответа конкретного студента. Чтобы группа слушала ответ своего товарища, студентам предлагается оценить полноту и глубину ответа в виде рецензирования. Оценить можно не только отвечающего студента, но и тех, кто участвовал в обсуждении. При необходимости целесообразно наводящими вопросами помогать студенту, не подсказывая ему правильного ответа. Заключительная часть устного опроса - подробный анализ ответов студентов. Преподаватель отмечает как положительные стороны, так и указывает на недостатки ответа, делает вывод о том, как изложен учебный материал.

На усмотрение преподавателя можно провести индивидуальный опрос студента по изученным темам модуля.

#### Критерии и методика оценивания:

- выставляется магистранту, если точно используется  $5<sup>5</sup>$ («Отлично») специализированная терминология, понятия; в ответе отслеживается четкая структура,

выстроенная в логической последовательности; ответ изложен литературным грамотным языком. Магистрант показал отличные владения навыками применения полученных знаний и умений при решении профессиональных задач в рамках усвоенного учебного материала.

- 4 («Хорошо») − выставляется магистранту, если в ответе допущены неточности при освещении основного содержания ответа, неточно используется специализированная терминология, понятия, не имеет определенной логической последовательности. Магистрант показал хорошие владения навыками применения полученных знаний и умений при решении профессиональных задач в рамках усвоенного учебного материала*.*

- 3 («Удовлетворительно») − выставляется магистранту, если нет общего понимания вопроса, имеются затруднения или допущены ошибки в определении понятий, использовании терминологии. Магистрант показал удовлетворительное владение навыками применения полученных знаний и умений при решении профессиональных задач в рамках усвоенного учебного материала.

- 2 («Не удовлетворительно») – выставляется магистранту, если проявил неудовлетворительное владение материалом работы и не смог ответить на большинство поставленных вопросов по теме. Магистрант продемонстрировал недостаточный уровень владения умениями и навыками при решении профессиональных задач в рамках усвоенного учебного материала.

### **Типовые вопросы для опроса**

1. Что такое Web 2.0 и чем он отличается от привычного веба?

2. Браузер как операционная система. Веб-приложения и сетевые хранилища данных. «Облачные» вычисления (cloudcomputing).

3. Квантовый компьютер и его возможности.

4. От полноценного ПК к нетбуку. PortableApplications.

5. Сможет ли сотовый телефон заменить компьютер?

6. Состоится ли тотальная компьютеризация нашего быта?

7. Удобно ли жить в «умном доме»?

8. Альтернативные интерфейсы для взаимодействия с компьютером. Можно ли будет управлять ПК силой мысли?

9. От двухмерного изображения к трехмерной реальности. Трехмерные сканеры, принтеры и мониторы. «Дополненная» реальность.

10. Рискуют ли наши потомки превратиться в андроидов?

11. Кто и зачем собирается вживлять нам чипы?

12. Искусственная жизнь и искусственный интеллект. Сможет ли искусственный разум превзойти человека?

13. Отомрут ли бумажные книги?

14. Машинное творчество сегодня и завтра.

15. Формат хранения данных. Предоставляется ли выбор одного из нескольких альтернативных форматов?

16. Общая структура сайта. Из каких разделов он состоит? Легко ли ориентироваться на сайте?

17. Снабжена ли библиотека каталогом? Удобство его использования.

18. Имеется ли на сайте встроенная поисковая система? Релевантность выдаваемых ею результатов. Присутствуют ли функции расширенного поиска?

#### **Практические задания**

Практические задания выполняются после чтения лекций, дающих теоретические основы для их выполнения. Выполнение практических заданий во время практических занятий – одна из основных форм организации учебного процесса, заключающаяся в выполнении студентами комплекса учебных заданий (переводы, выполнение упражнений и т.д.) под руководством преподавателя с целью усвоения научно-теоретических основ учебной дисциплины, приобретения умений и навыков, опыта творческой деятельности по изучаемой дисциплине, закрепление, углубление, расширение и детализация знаний студентов при решении конкретных задач; развитие познавательных способностей, самостоятельности мышления, творческой активности.

Практические задания также могут даваться на дом для закрепления пройденного материала и по подготовке к следующему практическому занятию.

Критерии и методика оценивания:

– 5 − выставляется магистранту, если он правильно выполнил задание, владеет содержанием практической работы. Магистрант показал отличные владения навыками применения полученных знаний и умений при решении профессиональных задач в рамках усвоенного учебного материала.

- 4 − выставляется магистранту, если он владеет содержанием практической работы, выполнил задание с небольшими неточностями. Магистрант показал хорошие владения навыками применения полученных знаний и умений при решении профессиональных задач в рамках усвоенного учебного материала.

- 3 − выставляется магистранту, если он частично владеет содержанием практической работы; выполнил задание с существенными неточностями. Магистрант показал удовлетворительное владение навыками применения полученных знаний и умений при решении профессиональных задач в рамках усвоенного учебного материала.

- 2 − выставляются магистранту, если он не выполнил или не полностью выполнил задание практической работы, при выполнении задания студент продемонстрировал недостаточный уровень владения умениями и навыками при решении профессиональных задач в рамках усвоенного учебного материала.

### **Типовые практические задания**

### *Тема №1. Работа в текстовом редакторе MicrosoftOffice*

1. Внимательно прочитайте текст.

2. Вставьте пропущенные буквы, расставьте недостающие знаки препинания.

3. Восстановите (отредактируйте) два первых абзаца.

4. Запишите тезисный план текста.

#### *Тема №2. Работа в программе МicrosoftPublisher*

Напечатать и отредактировать текст, а затем его оформить с помощью программы МicrosoftPublisher как публикации.

#### *Тема №3. Создание сайта.*

Создать презентацию при помощи программы PowerPoint «Языки народов стран Азии и Африки и языковые ареалы».

### *Задание №4.Работа в программеPowerPoint*

С помощью программы PowerPoint, МicrosoftPublisher объединить и разместить материалы по синтаксису восточных языков.

#### *Тема №5. Поиск информации в системах Google, Yandex*

Собрать информацию в Интернете по теме: «Деловой восточный язык», «Деловая культура и бизнес-пространство стран Востока»

#### *Тема №6. Работа с электронными учебниками*

В интернет сети скачать электронные словари по восточным языкам.

#### *Тема №7. Электронные ресурсы в интернете*

Создать каталог «Востоковедческие ресурсы в интернете»:

- электронные СМИ, газеты на китайском, арабском, персидском, турецком языках,

-образовательные организации,

- официальные сайты, шрифты и IT-технологии,

- культура и искусство Востока, музыка и песни и др. Например:

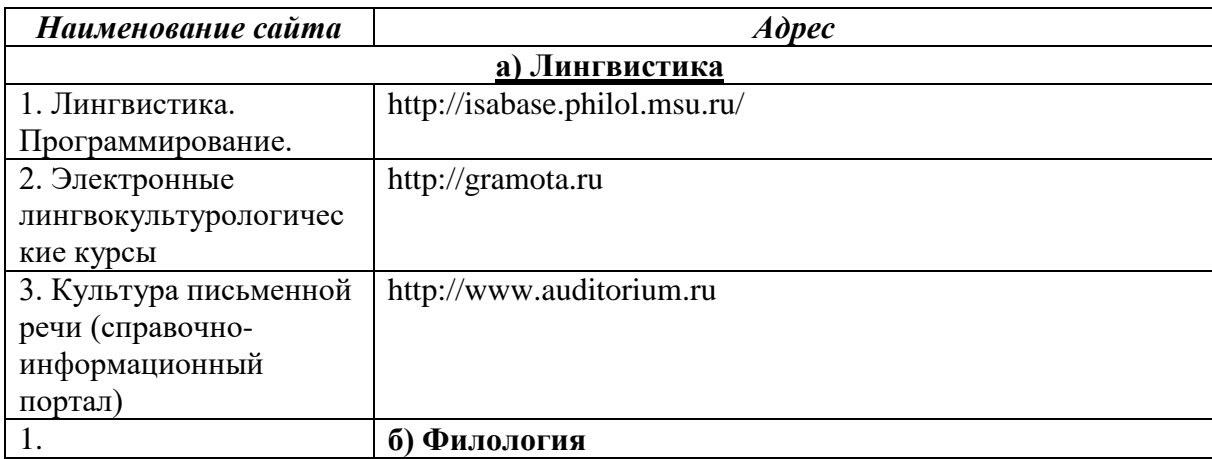

#### **Конспектирование**

В ходе самостоятельного изучения дополнительной литературы студенту дается задание на конспектирование или написания аннотации к определенному разделу учебного материала. Данное оценочное средство позволяет самостоятельно проработать учебный материал.

Критерии оценки:

- 5 − выставляется магистранту, если текст работы логически выстроен и точно изложен, ясен весь ход рассуждения. Имеются ответы на все поставленные вопросы, и они изложены научным языком, с применением терминологии, принятой в изучаемой дисциплине. Ответ на каждый вопрос заканчиваться выводом, сокращения слов в тексте отсутствуют

- 4 − выставляется магистранту, если тема раскрыта, но допущены несущественные ошибки или тема раскрыта не полностью, собственная точка зрения на изучаемую проблему не достаточно аргументирована

- 2 − выставляется магистранту, если не выполнил работу.

#### **Типовые темы конспектов**

1. Конспект: Максимов Н.В. Информационные технологии в профессиональной деятельности: учебное пособие / Н.В. Максимов, Т.Л. Партыка, И.И. Попов. - М.: Форум, 2010. - 496 c.

2. Мельников В.П. Информационные технологии: Учебник для студентов высших учебных заведений / В.П. Мельников. - М.: ИЦ Академия, 2009. - 432 c.

3. Молочков В.П. Информационные технологии в профессиональной деятельности. MicrosoftOfficePoworPoint 2007: Учебное пособие для студ. учреждений сред.проф. образования / В.П. Молочков. - М.: ИЦ Академия, 2012. - 176 c.

4. Панин И.Н. Информационные технологии в государственном управлении / И.Н. Панин. - М.: Гелиос АРВ, 2011. - 400 c.

#### **Критерии оценивания тестовых заданий**

Итоговое тестирование проводится по завершению изучения студентами модуля. Тестирование рассчитано на временной промежуток от 45 до 90 минут (в зависимости от количества тестовых заданий). Тестовые задания выполняются индивидуально без использования вспомогательных учебных материалов. При выполнении тестов достаточно указать вариант правильного ответа (один) без дополнительных комментариев. Критерии оценки:

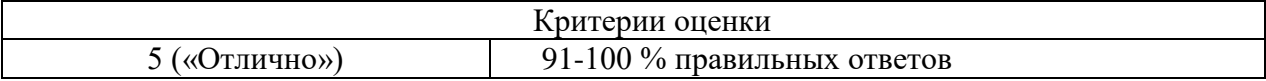

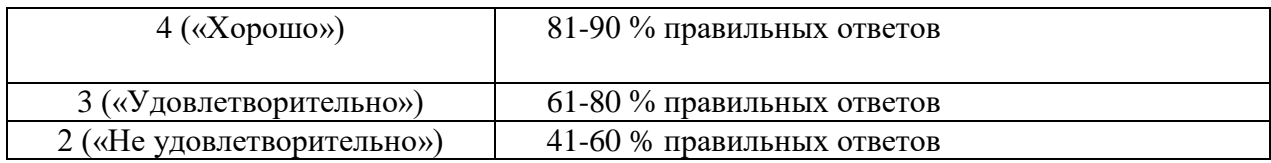

## **Типовые вопросы тестовых заданий:**

## **1. В каких областях производит применение мультимедиа технологий?**

А. Мультимедиа технологии широко используются в рекламном бизнесе, при разработке компьютерных игр. Богатые дидактические возможности мультимедийных технологий используются при создании электронных учебных пособий и других материалов обучающего характера, т.е. – компьютерных средств обучения.

Б. В традиционном образовании используется как средство поддержки очного и заочного учебного процесса, а специализированные курсы обучения в Internet служат для повышения квалификации по определенному курсу.

В. Образование, компьютерный тренинг, во многих сферах профессиональной деятельности, науки, искусства, в компьютерных играх

Г. Использовать их в структурных подразделениях предприятий.

## **2. Интерактивная доска это –**

А. Программа для создания и проведения [презентаций,](https://ru.wikipedia.org/wiki/%D0%9F%D1%80%D0%B5%D0%B7%D0%B5%D0%BD%D1%82%D0%B0%D1%86%D0%B8%D1%8F_(%D1%81%D0%BF%D0%BE%D1%81%D0%BE%D0%B1_%D0%BF%D1%80%D0%B5%D0%B4%D1%81%D1%82%D0%B0%D0%B2%D0%BB%D0%B5%D0%BD%D0%B8%D1%8F_%D0%B8%D0%BD%D1%84%D0%BE%D1%80%D0%BC%D0%B0%D1%86%D0%B8%D0%B8)) являющаяся частью [MicrosoftOffice](https://ru.wikipedia.org/wiki/Microsoft_Office) и доступная в редакциях для операционных систем [MicrosoftWindows](https://ru.wikipedia.org/wiki/Microsoft_Windows) и [Mac](https://ru.wikipedia.org/wiki/Mac_OS)  [OS.](https://ru.wikipedia.org/wiki/Mac_OS)

Б. Большой [сенсорный экран,](https://ru.wikipedia.org/wiki/%D0%A1%D0%B5%D0%BD%D1%81%D0%BE%D1%80%D0%BD%D1%8B%D0%B9_%D1%8D%D0%BA%D1%80%D0%B0%D0%BD) работающий как часть системы, в которую также входят [компьютер](https://ru.wikipedia.org/wiki/%D0%9A%D0%BE%D0%BC%D0%BF%D1%8C%D1%8E%D1%82%D0%B5%D1%80) и [проектор.](https://ru.wikipedia.org/wiki/%D0%9F%D1%80%D0%BE%D0%B5%D0%BA%D1%82%D0%BE%D1%80) С помощью проектора изображение [рабочего](https://ru.wikipedia.org/wiki/%D0%A0%D0%B0%D0%B1%D0%BE%D1%87%D0%B8%D0%B9_%D1%81%D1%82%D0%BE%D0%BB)  [стола](https://ru.wikipedia.org/wiki/%D0%A0%D0%B0%D0%B1%D0%BE%D1%87%D0%B8%D0%B9_%D1%81%D1%82%D0%BE%D0%BB) компьютера проецируется на поверхность интерактивной доски.

В. Неделимая элементарная часть системы. Совокупность элементов, имеющих определенное функциональное назначение и состоящих из взаимосвязанных элементов, называют *подсистемой.*

Г. Индивидуальное наблюдение за учащимися, оказание индивидуальной помощи, индивидуальный «человеческий» контакт с ребенком. С помощью компьютера достигаются идеальные варианты индивидуального обучения, использующие визуальные и слуховые образы.

### **3. В состав персонального компьютера входит?**

А. Сканер, принтер, монитор

Б. Видеокарта, системная шина, устройство бесперебойного питания

В. Монитор, системный блок, клавиатура, мышь

## **4. Выберите верный алгоритм копирования фрагмента текста**

А. При наборе текста в текстовом редакторе, клавиша Еnter используется для

Б. Выделить фрагмент. Вырезать, установить курсор, Вставить

В. Выделить фрагмент, Копировать, установить курсор, Вставить

Г. Установить курсор, выделить фрагмент, Вырезать, Вставить

### **5. Поисковая система это**

А. Протокол передачи почтовых сообщений

Б. Программа тестирования компьютера

В. Сайт, позволяющий осуществлять поиск информации на основе ключевых слов, определяющих область интереса пользователя

Г. Программа передачи гипертекстовой информации

## **6. «Гиперссылкой может быть...»**

А. Архив

Б. Папка

Г. Графическое изображение

## **7. Как установить язык проверки орфографии в документе MicrosoftWord?**

А. Сервис → настройка → язык

Б. Сервис → язык → выбрать язык

В. Сервис → параметры → язык

 $\Gamma$ . Параметры  $\rightarrow$  язык  $\rightarrow$  установить

### **8. Презентация – это ...**

А. Демонстрация своих знаний перед людьми, которые задают вам вопросы

Б.Показ, представление чего-либо нового, выполняемые докладчиком с использованием всех возможных технических и программных средств.

В. Предоставление подарка подготовленного заранее

## **9. Как называется одна страница презентации?**

А. Слайд

Б. Сайт

В. Страница

### **10. Поиск информации в Интернете по ключевым словам предполагает:**

А. Ввод слова (словосочетания) в поисковую строку

Б. Ввод слова (словосочетания) в адресную строку

В. Переход по гиперссылке с первой загруженной страницы

**11. Выберите из списка адрес Федерального портала «Российское образование»:**

А.<http://www.school.edu.ru/>

Б.<http://www.edu.ru/>

В.<http://www.rusedu.ru/>

Г.<http://window.edu.ru/>

## **5. Учебно-методическое и информационное обеспечение дисциплины 5.1. Перечень основной и дополнительной учебной литературы, необходимой для освоения дисциплины**

## **а) основная литература:**

1. Киселев Г.М. Информационные технологии в педагогическом образовании: учебник / Г.М. Киселев, Р.В. Бочкова. - 2-е изд., перераб. и доп. - Москва: Издательскоторговая корпорация «Дашков и К°», 2016. − 304 с.: табл., ил. − (Учебные издания для бакалавров). − ISBN 978-5-394-02365-1; То же  $[]$ Электронный ресурс]. URL: <http://biblioclub.ru/index.php?page=book&id=452839> (21.12.2018).

2. Минин А.Я. Информационные технологии в образовании: учебное пособие / А.Я. Минин; Министерство образования и науки Российской Федерации, Федеральное государственное бюджетное образовательное учреждение высшего профессионального образования «Московский педагогический государственный университет». - Москва: МПГУ, 2016. − 148 с.: ил. − Библиогр. в кн. − ISBN 978-5-4263-0464-2; То же [Электронный ресурс]. -URL: [http://biblioclub.ru/index.php?page=book&id=471000\(21.12.2018\).](http://biblioclub.ru/index.php?page=book&id=471000(21.12.2018))

### **б) дополнительная литература**

1. Валиева Г.Д. Использование технических средств на уроках башкирского языка [Электронный ресурс]: учебное пособие для студентов / Г.Д. Валиева; Башкирский государственный университет. - Стерлитамак: СФ БашГУ, 2016. − Электрон. версия печ. публикации. − на баш.яз. - Доступ возможен через Электронную библиотеку БашГУ. − <URL:https://elib.bashedu.ru/dl/corp/Valieva\_Ispolzovanie

tehnicheskihsredstvnaurokahbashkirskogo jazuka\_up\_2016.pdf>.

2. Исакова А.И. Информационные технологии: учебное пособие / А.И. Исакова, М.Н. Исаков; Министерство образования и науки Российской Федерации, Томский Государственный Университет Систем Управления и Радиоэлектроники (ТУСУР). - Томск: Эль Контент, 2012. - 174 с.: ил.,табл., схем. - ISBN 978-5-4332-0036-4; То же [Электронный ресурс]. - URL: http://biblioclub.ru/index.php?page=book&id=208647

3. Современные компьютерные технологии: учебное пособие - Казань: Издательство КНИТУ, 2014. - 83 с.: схем. - Библиогр. в кн. - ISBN 978-5-7882-1559-4; То же [Электронный ресурс]. - URL: http://biblioclub.ru/index.php?page=book&id=428016

4. Компьютерные технологии на уроках башкирского языка [Электронный ресурс]: учебно-методическое пособие для студентов / Башкирский государственный университет; сост. Г.Д. Валиева. - Стерлитамак: СФ БашГУ, 2014. - Электрон.версия печ. публикации. - Доступ возможен через Электронную библиотеку БашГУ. URL:https://elib.bashedu.ru/dl/corp/Valieva\_sost\_Komputernye tehnologiinaurokahbashkirskogo jazyka\_ump\_2014.pdf

## **5.2. Перечень ресурсов информационно-телекоммуникационной сети «Интернет» и программного обеспечения, необходимых для освоения дисциплины**

1. Windows 8 Russian. Windows Professional 8 Russian Upgrade. Договор №104 от 17.06.2013 г. Лицензии бессрочные.

2. Microsoft Office Standard 2013 Russian. Договор №114 от 12.11.2014 г. Лицензии бессрочные.

3. Webnode конструктор сайтов. Режим доступа:<https://www.webnode.ru/>

4. LearningApps.org приложение Web 2.0 для поддержки обучения и процесса преподавания с помощью интерактивных модулей. Режим доступа:<https://learningapps.org/>

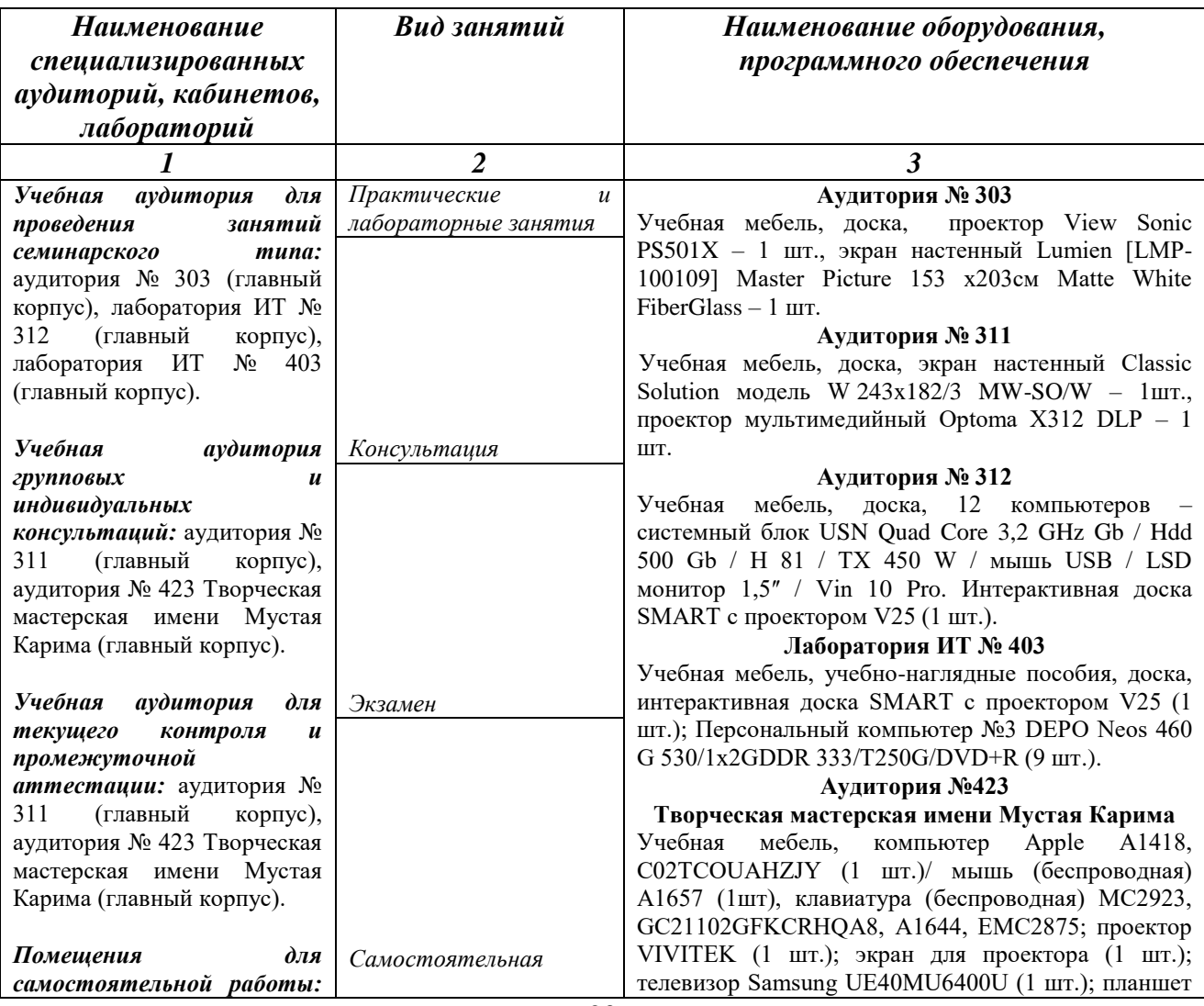

### **6.Материально-техническая база, необходимая для осуществления образовательного процесса по дисциплине**

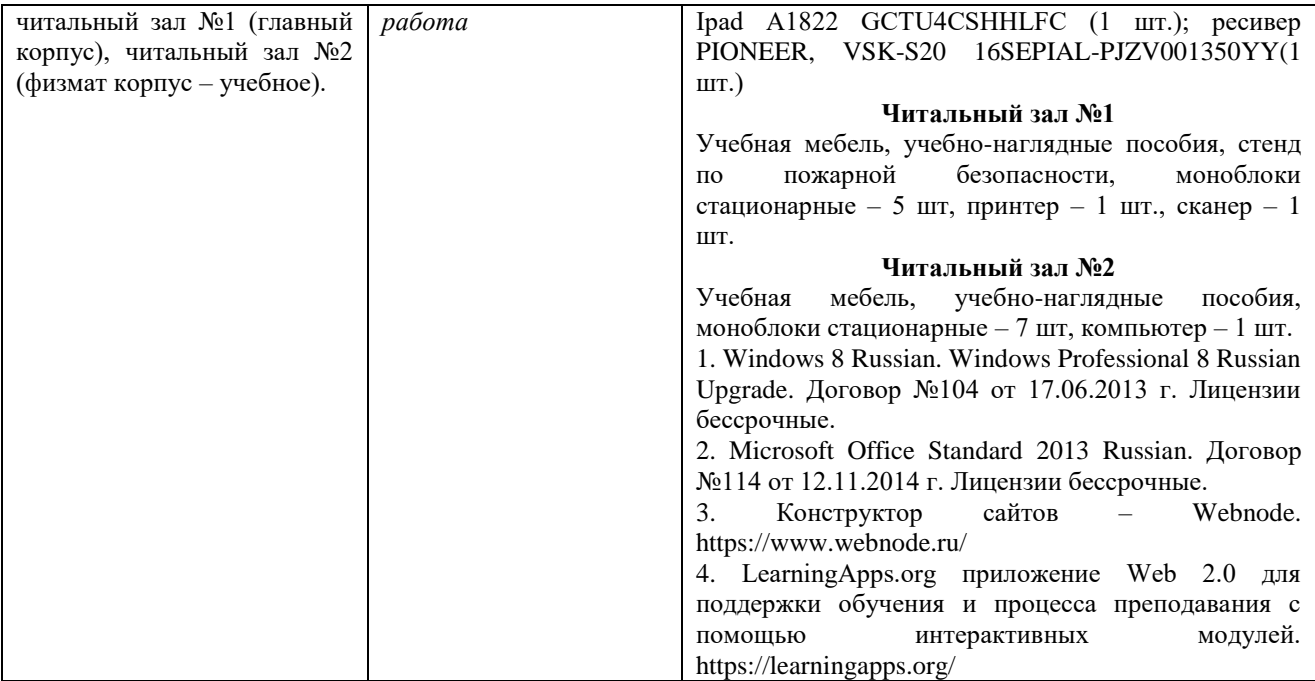

## МИНОБРНАУКИ РОССИИ ФГБОУ ВО «БАШКИРСКИЙ ГОСУДАРСТВЕННЫЙ УНИВЕРСИТЕТ» ФАКУЛЬТЕТ БАШКИРСКОЙ ФИЛОЛОГИИ И ЖУРНАЛИСТИКИ

# **СОДЕРЖАНИЕ РАБОЧЕЙ ПРОГРАММЫ**

дисциплины Информационные технологии в филологической среде на 1 семестр

очная

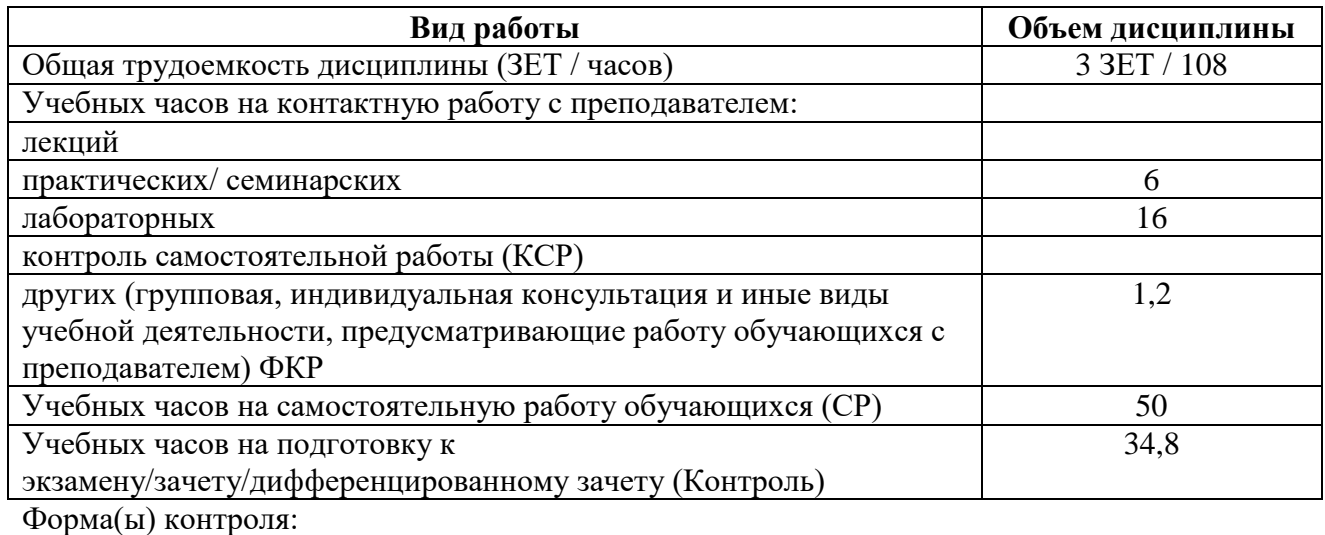

экзамен\_\_2\_ семестр

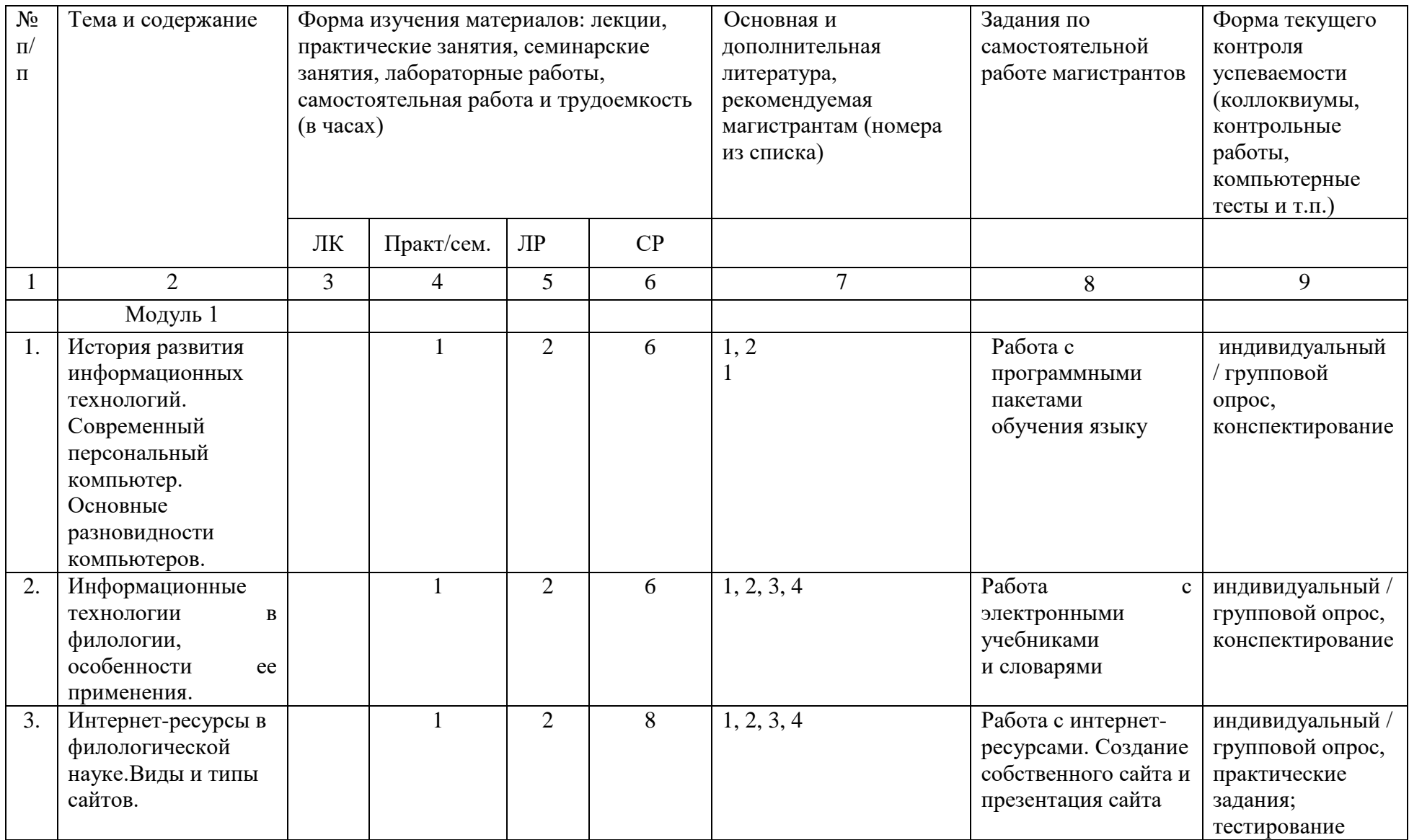

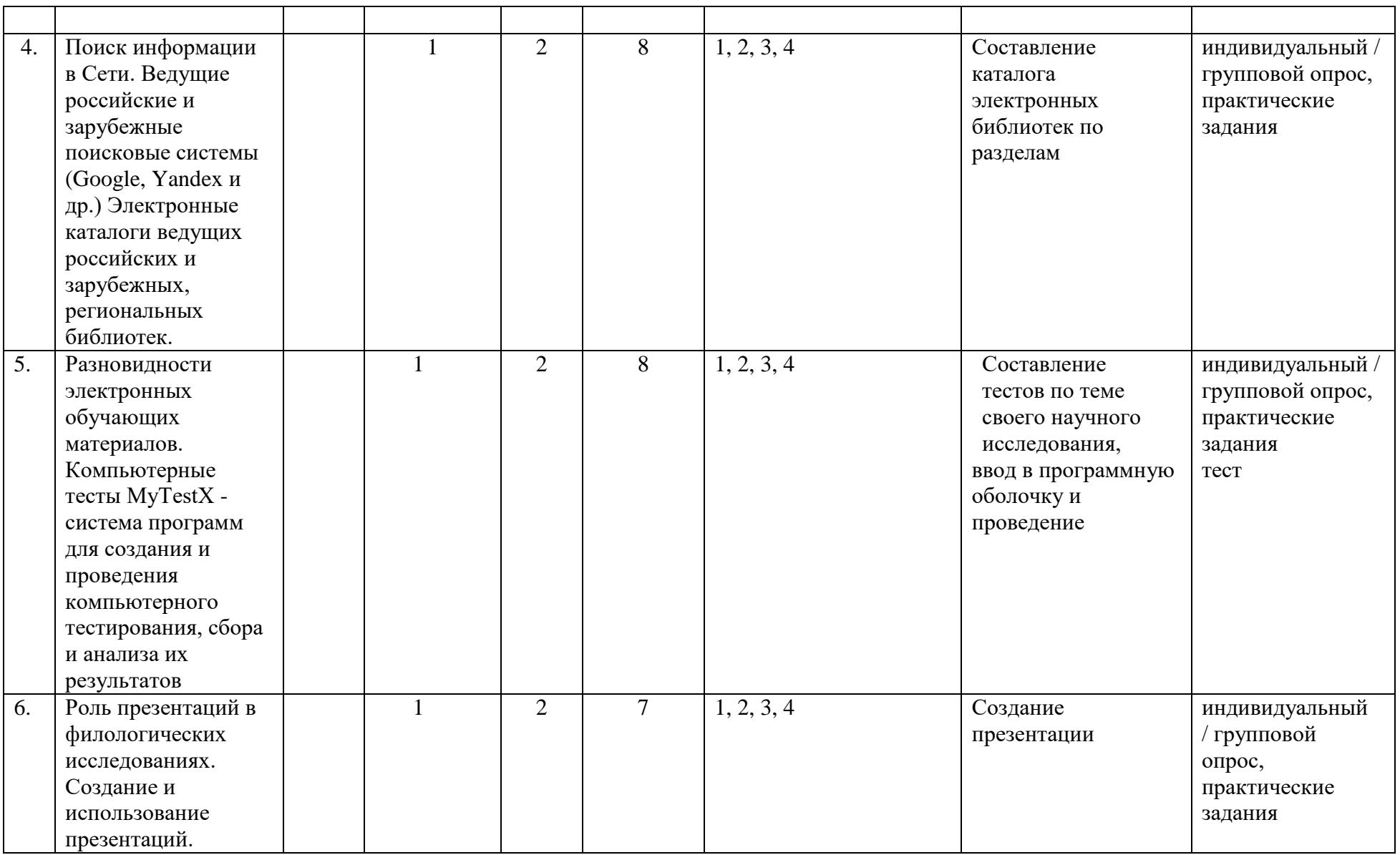

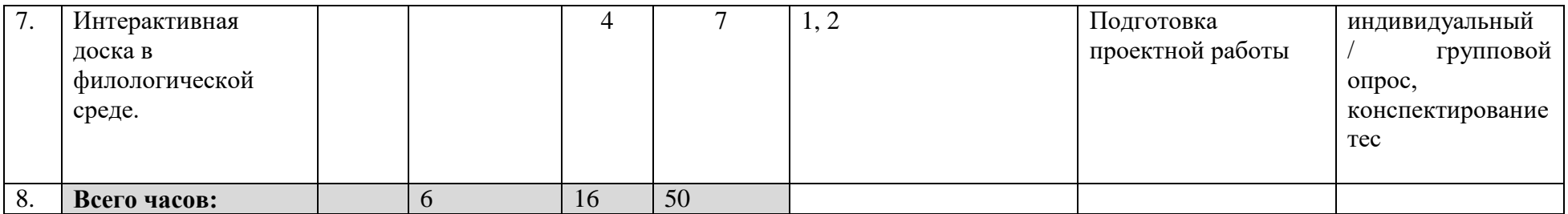